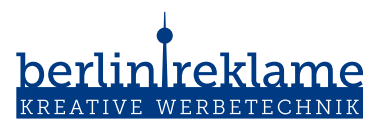

# Datenübernahme: UV-Druck

# Wichtig für ein gutes Druckergebnis

Liebe Kundin, lieber Kunde,

bitte bereiten Sie Ihre Druckdaten nach den hier beschriebenen Vorgaben auf. Wenn diese nicht eingehalten werden, können wir leider keine Garantie für das Druckergebnis übernehmen.

Stellen Sie uns bitte nur die für den Druck benötigten Daten in druckfertiger Ausführung zur Verfügung.

Bei der Bestellung unbedingt den Dateinamen und das Druckformate mit Breite x Höhe (B x H) angeben.

### **Auflösung**

- Auflösung sinnvoll im Verhältnis zum Betrachtunsabstand wählen.

- Betrachtungsabstand bis 1,00 m: 300 dpi
- Betrachtungsabstand bis 5,00 m: 150 dpi
- Betrachtungsabstand ab 5,00 m: 60 dpi
- Texte/Schriften in Pfade / Kurven / Vektoren konvertieren

# **Farbmodus**

- CMYK oder Graustufen
- bei Farbkonvertierungen kann es zu Farbabweichungen und Tonwertabrissen kommen

# **Farbprofil**

- ISO Coated V2 / FOGRA27 / FOGRA39

#### **Sonderfarben**

- bei vierfarbig Drucken (4/0- bzw. 4/4-farbiger Druck) keine Sonder- ,Schmuckfarben oder alternative Farbräume anlegen
- Sonderfarben werden in diesem Fall automatisch in CMYK konvertiert

#### **Beschnittzugabe**

- je nach gewählten Produkt beachten Sie bitte die Beschnittzugaben

#### **Konturlinie**

- Konturlinie: 0,25pt oder Hairlinie
- in 100% Magenta anlegen
- Konturlinie und Layoutdaten unbedingt in separaten Ebenen ablegen!

# berlinIreklame

#### **WEIß ANLEGEN**

- Wir empfehlen hier eine Volltonfarbe "Weiss" (z.B.: in 100 % Magenta) anzulegen
- in Photoshop können Sie es durch Auswahl der gewünschten Bereiche über:

Kanäle -> Neuer Volltonfarbkanal -> Name: Weiss; Stärke: 100% anlegen Anschließend müssen Sie alle Ebenen auf die Hintergrundebene reduzieren und als PSD exportieren.

# DATEN-FORMATE

#### **PDF**

#### - PDF X3 Std.

- Überdrucken muss deaktiviert sein
- Schrift eingebettet oder in Kurven
- Transparenz reduzieren
- keine Transferkurven
- PDF Rahmen beachten (Zuschnitt auf Endformat)
- keine unterschiedlichen Seitengrößen in einem Dokument
- keine OPI-Kommentare

#### **EPS**

- Schrift eingebettet oder in Kurven

#### **SVG**

- Schrift eingebettet oder in Kurven

#### **TIF**

- auf Hintergrundebene reduzieren
- keine Alpha-Kanäle
- Alphakanal nur für Weißdruck
- keine Freistellungspfade

#### **JPG**

- JPG / JPGE (kein JPG 2000)
- Baseline Standart

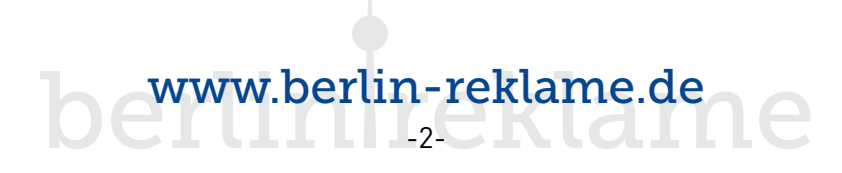